# Securitatea calculatorului. Instrumentele de bază

Serviciu dezvoltat de Jessica Randall și Biblioteca Publică s. Logănești

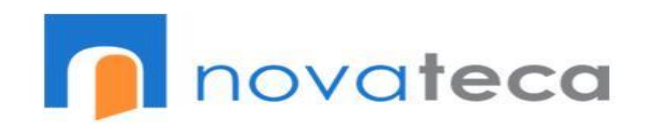

### Securizat Nesecurizat

Computerul se pornește rapid

Internetul merge rapid

Nu apar mesaje neașteptate în afară de cele ale programelor de securizare Computerul se pornește greu

Internetul merge greu sau deloc

Paginile sunt redirecționate fără motiv

Programele se rulează greu sau se deschid/închid fără motiv

Apare reclamă sau înștiințăre ca neașteptate de pe rețelele sociale and social contracts and social contracts of the social contracts of the social contracts of the social contracts of the social contracts of the social contracts of the social contracts of the social contracts of t

### Beneficii Provocări

#### Gratis

Română, rusă și engleză (o excepție)

Ușor de utilizat cu pași concreți pentru protejarea computerului și vizualizarea fișierelor periculoase care au fost șterse.

#### Timpul

Disconfort din cauza experienței reduse de lucru cu computerele

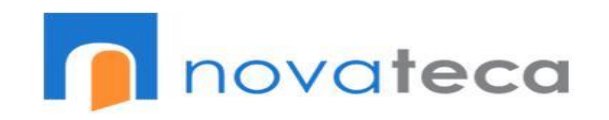

### Example

O doamnă vizitează regulat biblioteca pentru a verifica emailurile și naviga pe internet. Computerul nu este securizat.

Într-o zi primește un email de la o adresă necunoscută care o informează despre faptul că a câștigat bani. Ea deschide acest email și urmează instrucțiunile pentru a primi banii.

Peste o săptămână o sună banca pentru a o întreba despre tranzacțiile dubioase și despre faptul că cineva ia cheltuit toții banii din cont.

Un bibliotecar poate ajuta la soluționarea problemei.

Cum?

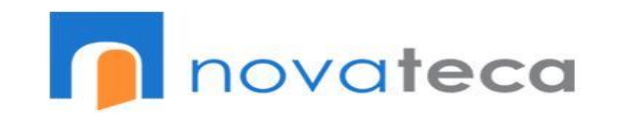

Cum se simt membrii comunității când vin la bibliotecă și computerele nu lucrează așa cum își doresc ei?

#### Cum vrem noi ca membrii comunității să se simtă când vin la bibliotecă?

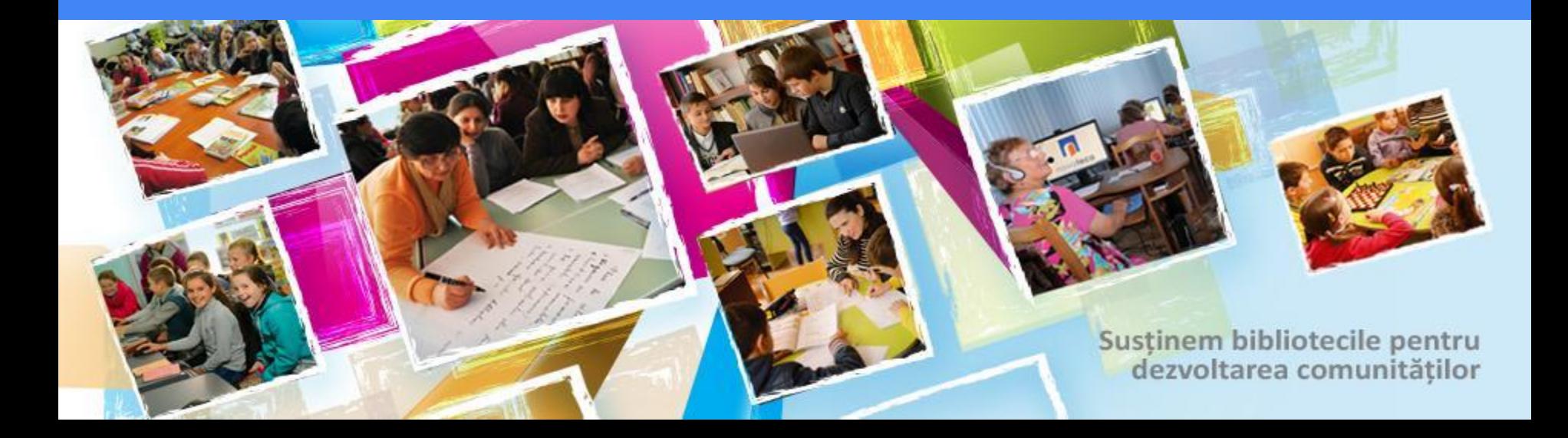

Ce credeți despre faptul că unul din computerele de la biblioteca dvs sa stricat ca urmare a lipse de securizare?

#### Cum ne imaginăm biblioteca noastră ca parte a familiei Novateca?

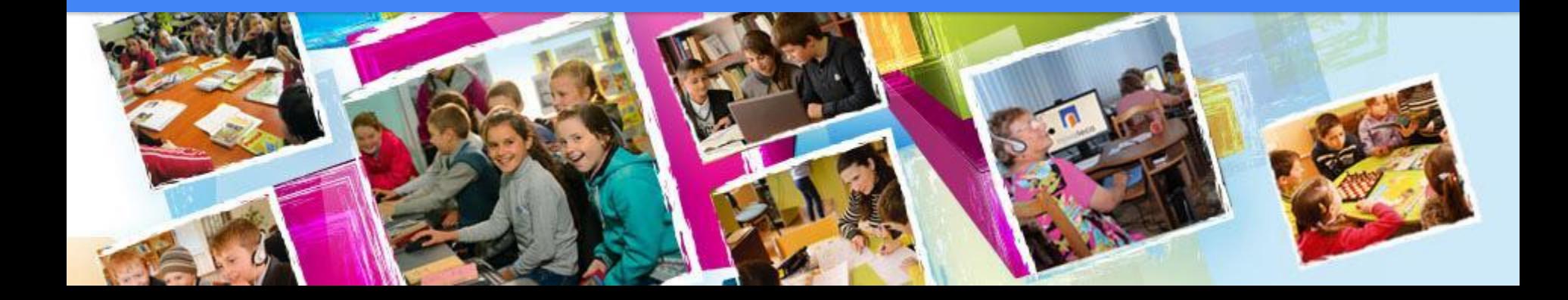

- Întotdeauna folosiți un program adbocker sau antivirus.
- Întotdeauna ieșiți din sistem când terminați lucrul la computer
- Nu deschideți emailuri de la străini. Asta e cea mai mare sursă de viruși.
- Nu scrieți, pronunțați în glas ori lăsați pe cineva să se uite peste umărul dvs când scrieți parola.
- Nu accesați reclamă sau imagini și situri care vă anunță că ați câștigat un premiu sau bani, sau vă spun că vă așteaptă un mesaj sau că computerul dvs are un virus.novateca

### Malware

Mal-ware: Din latină "mal" însemnă rău "ware" din engleză înseamnă program și alcătuiesc cuvântul programe rele.

● Include virușii, adware și troienii.

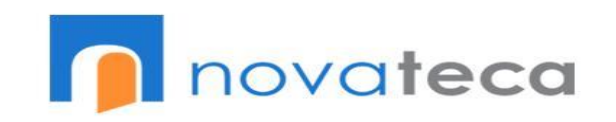

#### Această instruire va cuprinde....

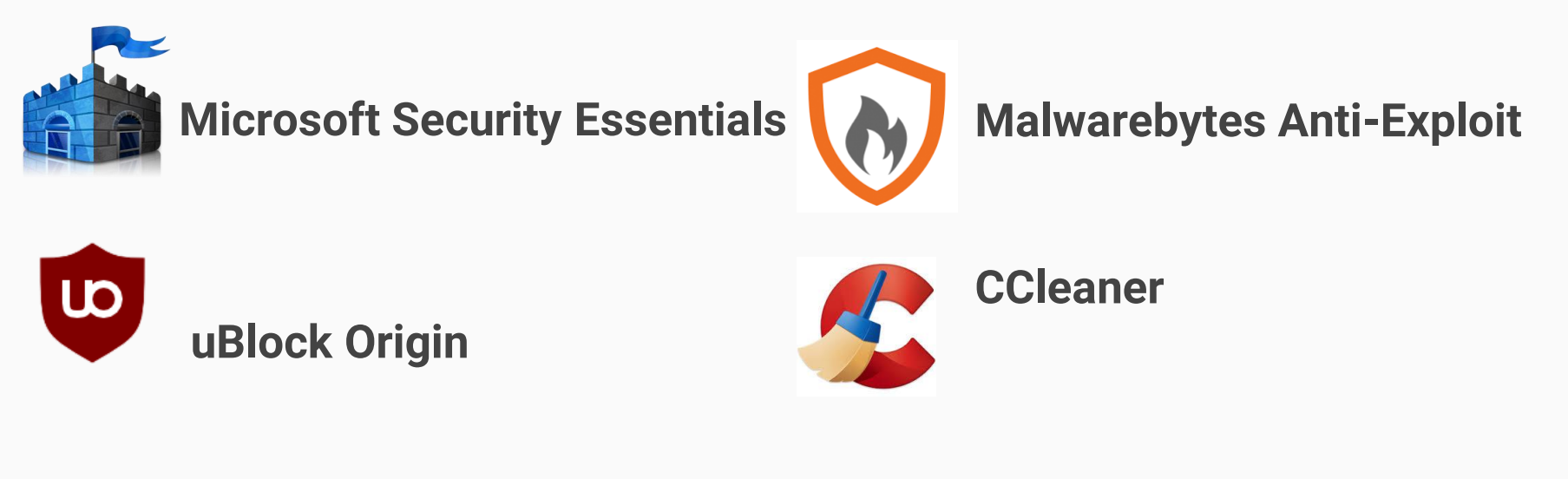

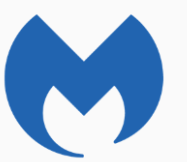

**Malwarebytes Anti-Malware** 

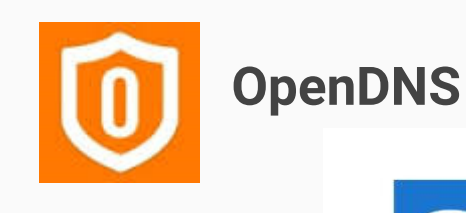

ovateca

Întrebări?

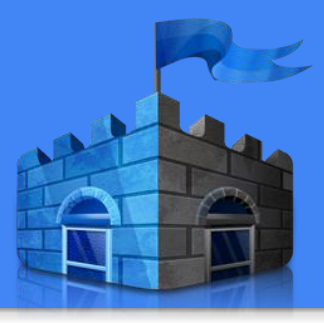

### Microsoft Security Essentials

Șterge virușii și alte programe malițioase.

Este disponibil în română, rusă și engleză.

Poate rula automat în fiecare săptămână la un interval ales de bibliotecari.

Descarcă [Microsoft Security Essentials]( http:/www.microsoft.com/en-us/download/details.aspx?id=5201 )

**Instalează [Microsoft Security Essentials \(](https://www.youtube.com/watch?v=7lxOp6ZpVqw)rusă)** novateca

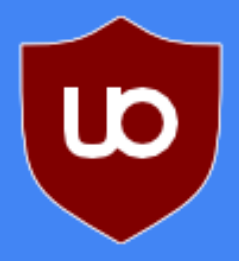

# uBlock Origin

Blochează reclame care deseori conțin programe malițioase

Lipsa reclamei înseamnă o navigare pe internet mai rapidă

Împiedică companiile să folosească istoria navigării dvs pe internet pentru a vă face publicitate și vă protejează intimitatea.

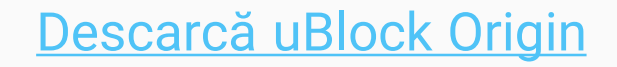

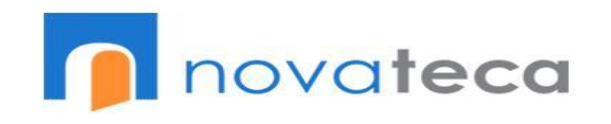

Întrebări?

### Malwarebytes Anti-Malware

[Ce este Malwarebytes Anti-Malware?](https://www.youtube.com/watch?v=bR1xb5rxr9A)

Șterge programele malițioase

Disponibil în română, rusă și engleză

Versiunea gratis este non-automatică și versiunea comercială este automatică

Descarcă [Malwarebytes Anti-Malware](https://www.malwarebytes.com/mwb-download/) Instalează [Malwarebytes Anti-Malware \(](https://www.youtube.com/watch?v=FxzDM27v-T0)rusă)

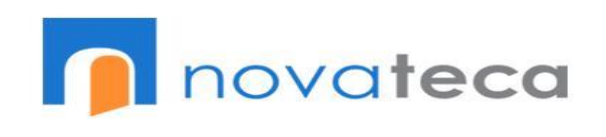

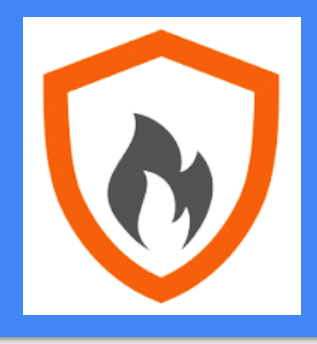

# MalwareBytes Anti-Exploit

Gratis (Protejează browserul) și comercială (include protecție pentru Microsoft Office Suite, Adobe) de atacuri online

E disponibil doar în limba engleză

Este automatic și nu cere oricare acțiuni din partea utilizatorului. Doar instalarea.

Descarcă [Malwarebytes Anti-Exploit](https://www.malwarebytes.com/antiexploit/) Instalează [Malwarebytes Anti-Exploit \(](https://youtu.be/h5w26hEyZgA?t=3m45s)Rusă

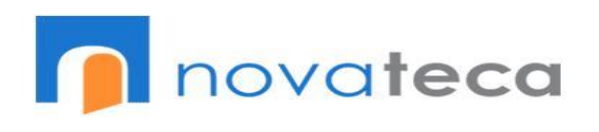

### **CCleaner**

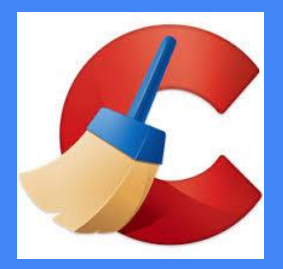

Șterge fișiere temporare, istoria navigării și parole.

Nu șterge programe malițioase dar programele malițioase pot fi în fișierele temporare.

Este gratis.

Disponibil în română, rusă și engleză.

Rulează odată pe săptămână

Descarcă [CCleaner](https://www.piriform.com/ccleaner/download)

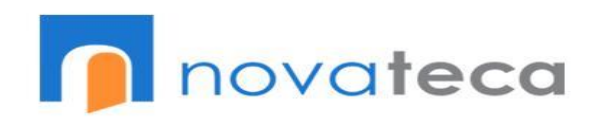

Întrebări?

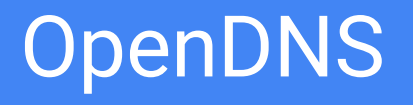

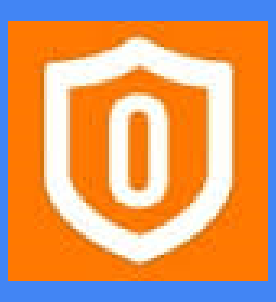

#### Despre [OpenDNS \(](http://videotutorial.ro/open-dns-viteza-securitate-si-filtrare-web-cu-ajutorul-dns-ului/)română)

● Bibliotecarii pot restricționa accesul la conținutul online.

Gratis

Disponibil în engleză

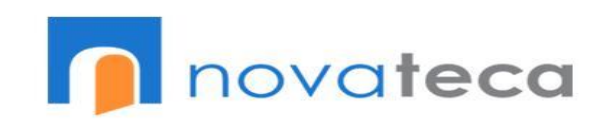

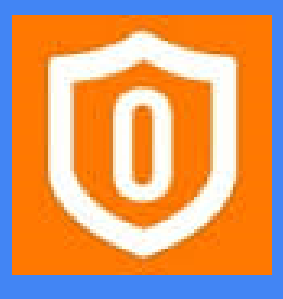

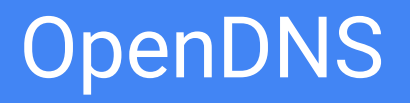

Cere cunoștințe tehnice

Bibliotecarii pot ținti ore de program bazate pe dorințele utilizatorilor; Utilizarea Youtube pentru a învăța lucruri noi, inițierea unui media club.

Exemplul din Logănești: "Ora Jocurilor"

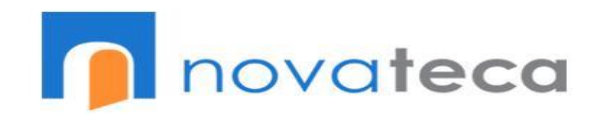

### Recapitulare

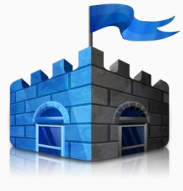

**Microsoft Security Essentials Viruși Gratis** Săptămâna, automatic

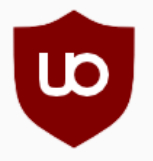

#### **uBlock Origin**

- **Reclamă**
- Gratis
- **Automatic**

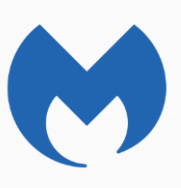

**Malwarebytes Anti-Malware** Soft Malițios Gratis și Contra plată Săptămânal

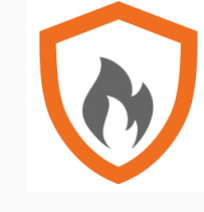

#### **Malwarebytes Anti-Exploit**

Browsere Navigare pe internet(Gratis) Microsoft Office și altele (Contra Plată) Automatic

**CCleaner** Fișiere temporare, istoria navigării pe internet, parole Gratis

Săptămânal

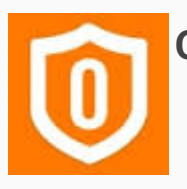

**OpenDNS**

Regulează accesul la conținut

Gratis

Zilnic

novateca

Întrebări?

### Dacă credeți că computerul dvs a fost infectat

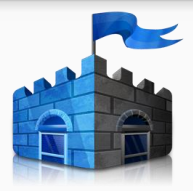

#### **Microsoft Security Essentials**

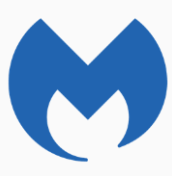

### Malwarebytes Anti Malware

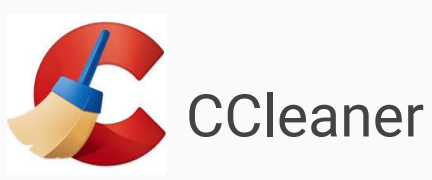

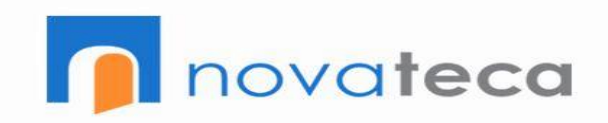

# Vă mulțumim!

# Referințe

<http://www.microsoft.com/en-us/download/details.aspx?id=5201> <https://www.ublock.org/> <https://www.youtube.com/watch?v=bR1xb5rxr9A> <https://www.malwarebytes.com/articles/antivirus-vs-antimalware/> <https://www.malwarebytes.com/antiexploit/> <https://www.piriform.com/docs/ccleaner/introducing-ccleaner/what-is-ccleaner> <https://www.piriform.com/docs/ccleaner/introducing-ccleaner/what-it-can-and-cant-d>o <http://www.howtogeek.com/172820/beginner-geek-what-does-ccleaner-do-and-should-you-use-it/> <http://videotutorial.ro/open-dns-viteza-securitate-si-filtrare-web-cu-ajutorul-dns-ului/> [https://www.youtube.com/watch?v=F-y\\_iQG-LRQ](https://www.youtube.com/watch?v=F-y_iQG-LRQ) <https://www.youtube.com/watch?v=7lxOp6ZpVqw> <https://www.youtube.com/watch?v=I4AFzg08RSI> <https://www.youtube.com/watch?v=FxzDM27v-T0> <https://www.youtube.com/watch?v=h5w26hEyZgA> <https://www.youtube.com/watch?v=IjZCRg-Grp8> <http://videotutorial.ro/open-dns-viteza-securitate-si-filtrare-web-cu-ajutorul-dns-ului/> [https://www.youtube.com/watch?v=Onev0\\_6c7UA](https://www.youtube.com/watch?v=Onev0_6c7UA)